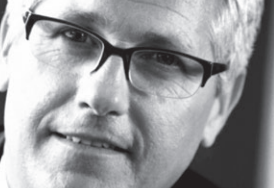

# Business Intelligence and Reporting

#### **BENEFITS**

#### **Access information across your**

**organization.** Speed reporting efficiency and accuracy with centralized access to a wide range of reports and multiple formats for Microsoft Dynamics GP data.

**Leverage existing systems.** Integrate Microsoft Dynamics GP reporting tools with third party applications you may already be using.

**Increase efficiency.** Drill down to the information you need. Print or export the search results. Query data and return information in an easy-to-read format.

**Get just what you're looking for.** 

Favorites enables you to save search criteria for quick access any time.

#### **Analyze data from multiple angles.**

Perform up-to-the-minute analyses and comparisons with refreshable Office Excel reports. Analysis Cubes for Office Excel, built on powerful Microsoft SQL Server® technologies, enable you to view information in the format you prefer and share it across your organization.

#### **Refresh data from one location.**

Update data in Office Excel without the need to export from Microsoft Dynamics GP. You can then format and share data.

#### **Combine Microsoft Dynamics GP with Microsoft Office SharePoint®**

**Server 2007.** Quickly deploy Excel Reports to Office SharePoint Server 2007, gain access to Report Center reports through Microsoft Office Outlook®, and centralize report searches from both structured and unstructured sources.

## Report List, SmartLists, and Office Excel in Microsoft Dynamics GP

**Put everyone in your organization in touch with vital business information. Microsoft Dynamics® GP delivers system-wide access to relevant reports in one easy-to-use list, enables you to create and customize inquiries using SmartList favorites and SmartList Builder, and helps meet exact reporting requirements with Microsoft® Office Excel® and the Office Excel Report Builder.** 

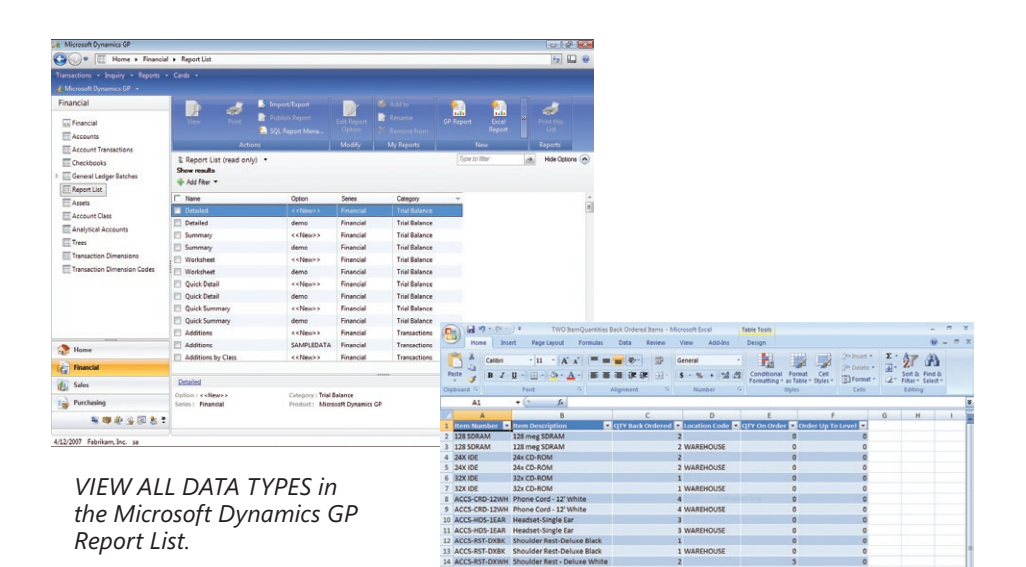

*NAME, FILTER, AND DATA in Office Excel reports match the SmartList user experience.*

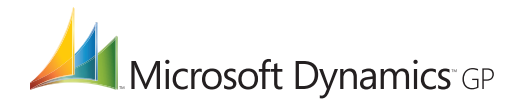

### **Report List, SmartListS, and Office Excel**

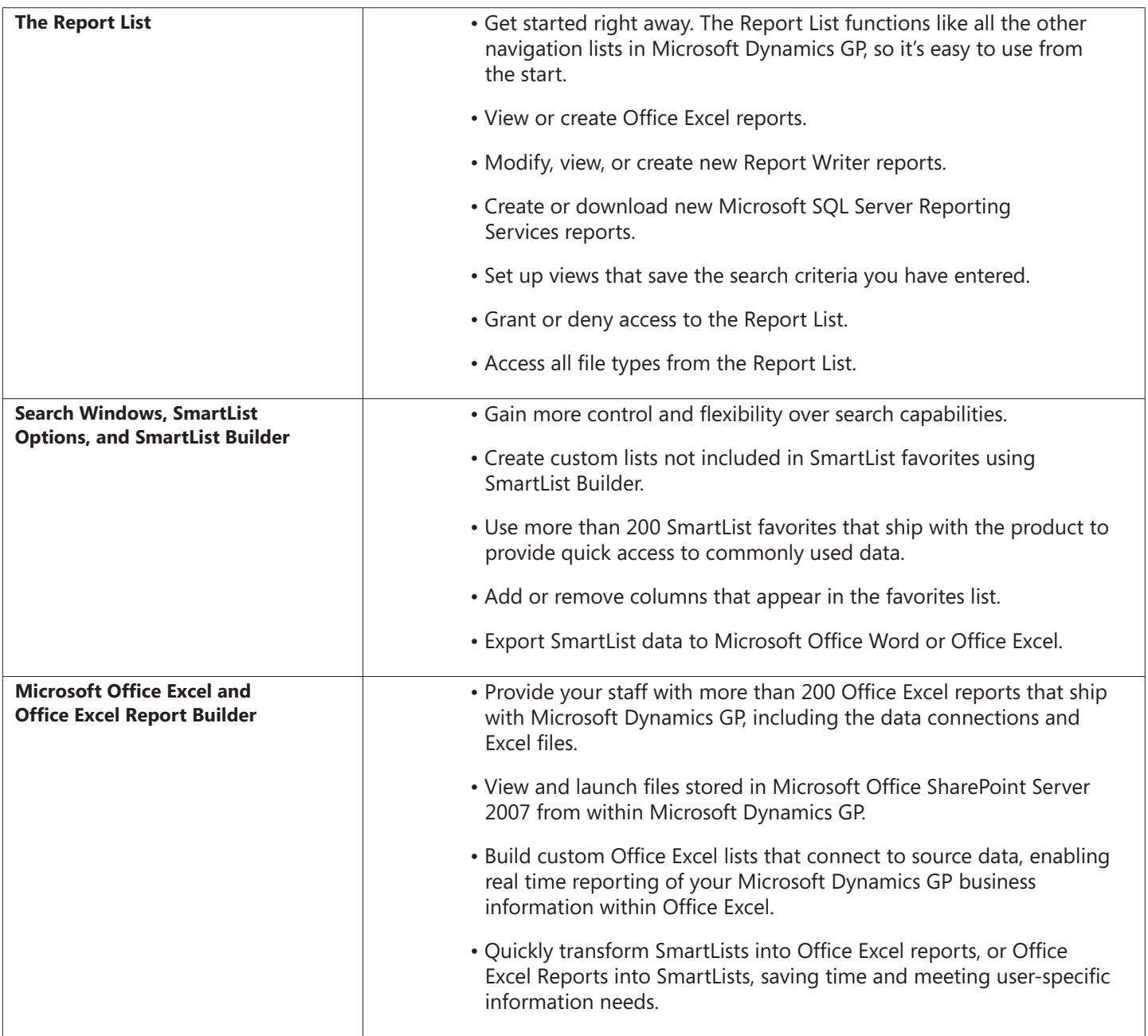

For more information about Microsoft Dynamics GP, visit www.microsoft.com/dynamics/gp.

© 2008 Microsoft Corporation. All rights reserved. Microsoft, Microsoft Dynamics, the Microsoft Dynamics logo,<br>Excel, Outlook, SharePoint, and SQL Server are either registered trademarks or trademarks of Microsoft Corporat

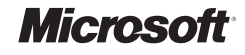